# await/yield: C++ coroutines  $\bullet\bullet\bullet$

Zbigniew Skowron 30 November 2016

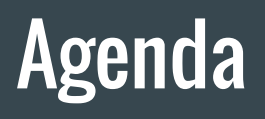

#### Current status

Overview and motivation

Stackful vs. stackless

Coroutines as generators

Coroutines instead of callbacks

Awaitable types vs. coroutine return types

**Gotchas** 

# Many proposals

I will talk about Microsoft's proposal:

- stackless coroutines
- $\bullet$  similar to  $C#$  await

There are other proposals too:

- stackful coroutines (fibers)
- resumable expressions

# Current status

Microsoft's proposal:

- the proposal changed a lot during the last 2 years it's not obvious it will end up in standard as it is
- Clang implementation being worked on by Gor Nishanov the same guy who wrote Microsoft's implementation
- production ready as of Visual Studio 2015 Update 2

C++ Standard:

- Microsoft's proposal will probably end up as a Coroutine TS next year.
- But not fixed yet. Maybe we'll end up with something entirely different…

# Introduction

# What it's all about?

Coroutines are functions that can be:

- suspended
- continued at a later time

## How does it look like?

```
generator<int> tenInts()
{
    for (int i = 0; i < 10; +i)
         cout << "Next: " << i;
         co_yield i;
}
// Downloads url to cache and
// returns cache file path.
future<path> cacheUrl(string url)
{
     cout << "Downloading url.";
    string text = co await downloadAsync(url);
     cout << "Saving in cache.";
    path p = randomFileName();
    co await saveInCacheAsync(p, text);
    co return p;
}
                                                         Suspension point.
                                       Suspension point.
                                                         Suspension point.
```
## What can we use coroutines for?

- implementing generators
- implementing asynchronous functions, while avoiding callbacks

## Difference between generator and async coroutine

What is the fundamental difference between a coroutine that is a generator and coroutine that is an asynchronous function?

Generators are resumed by the user on demand.

Asynchronous coroutines are resumed in background, by worker threads.

# Stackless vs. stackful

## Stackless vs. stackful

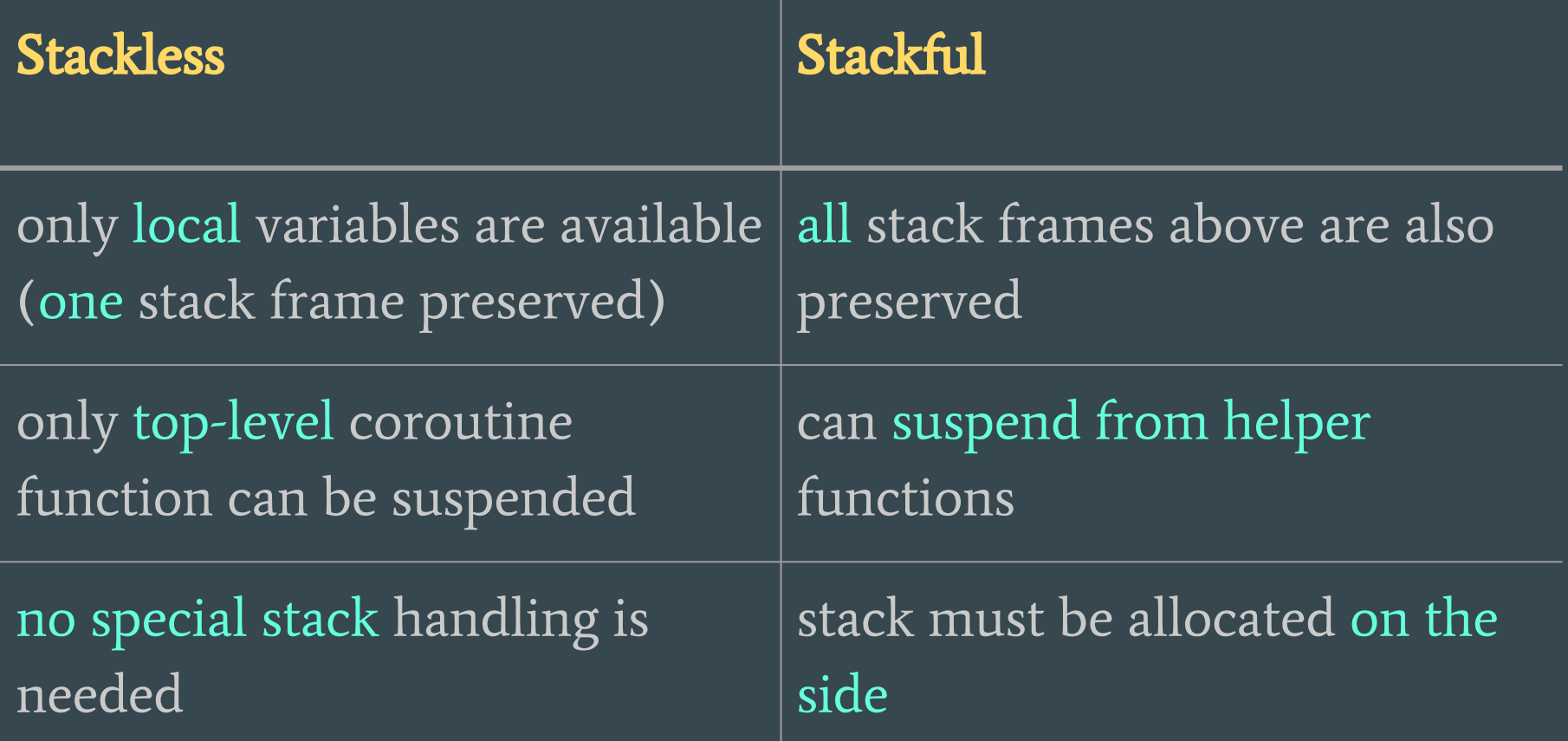

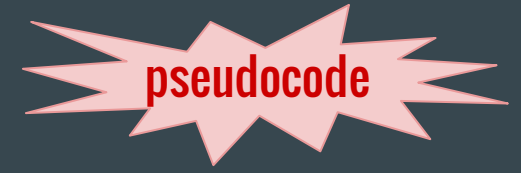

## Stackless vs. stackful example

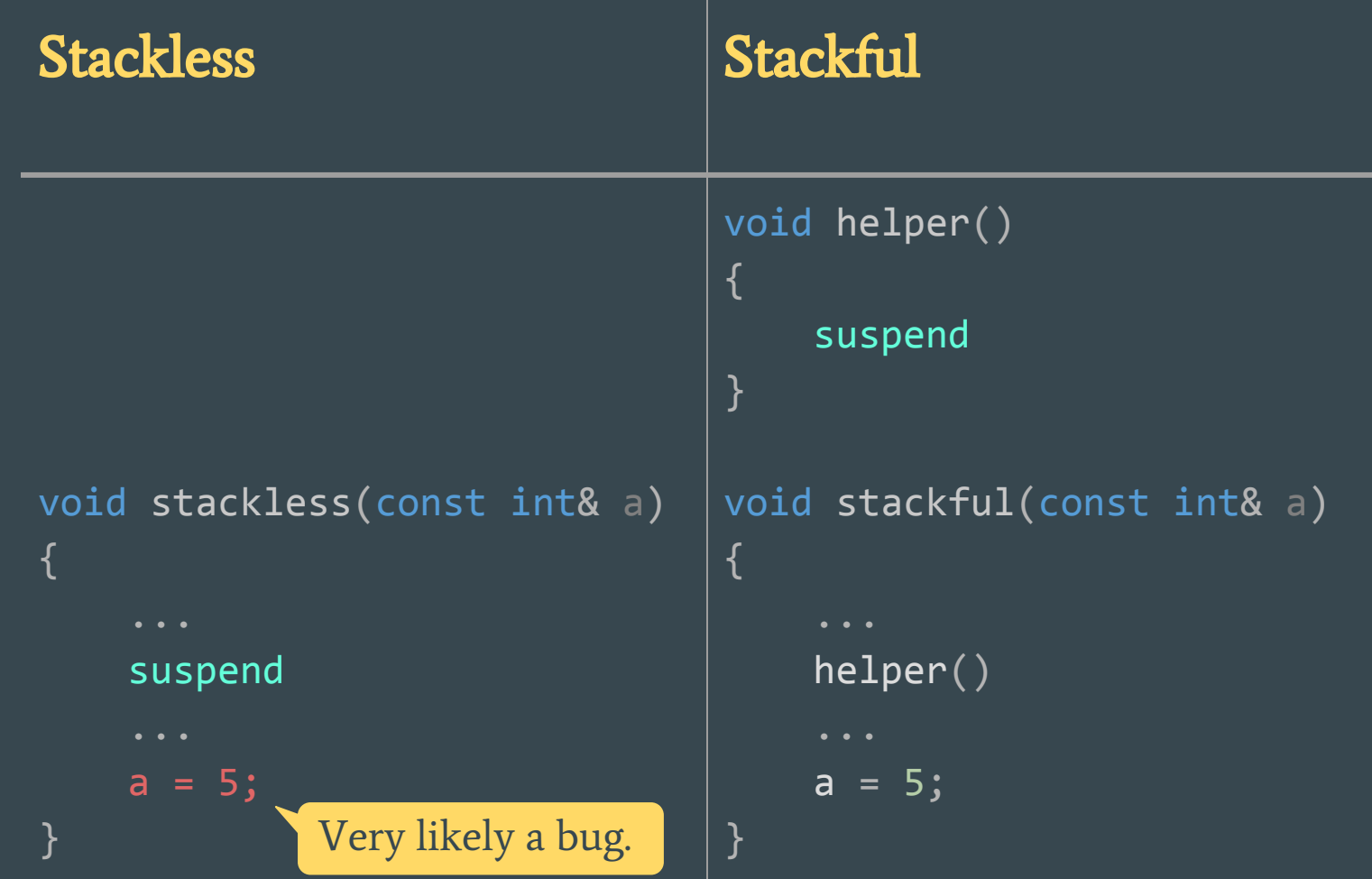

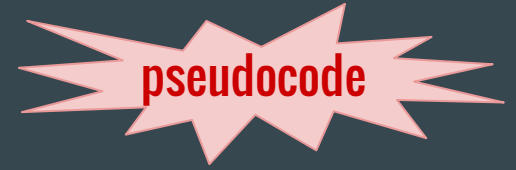

## Stackless workaround

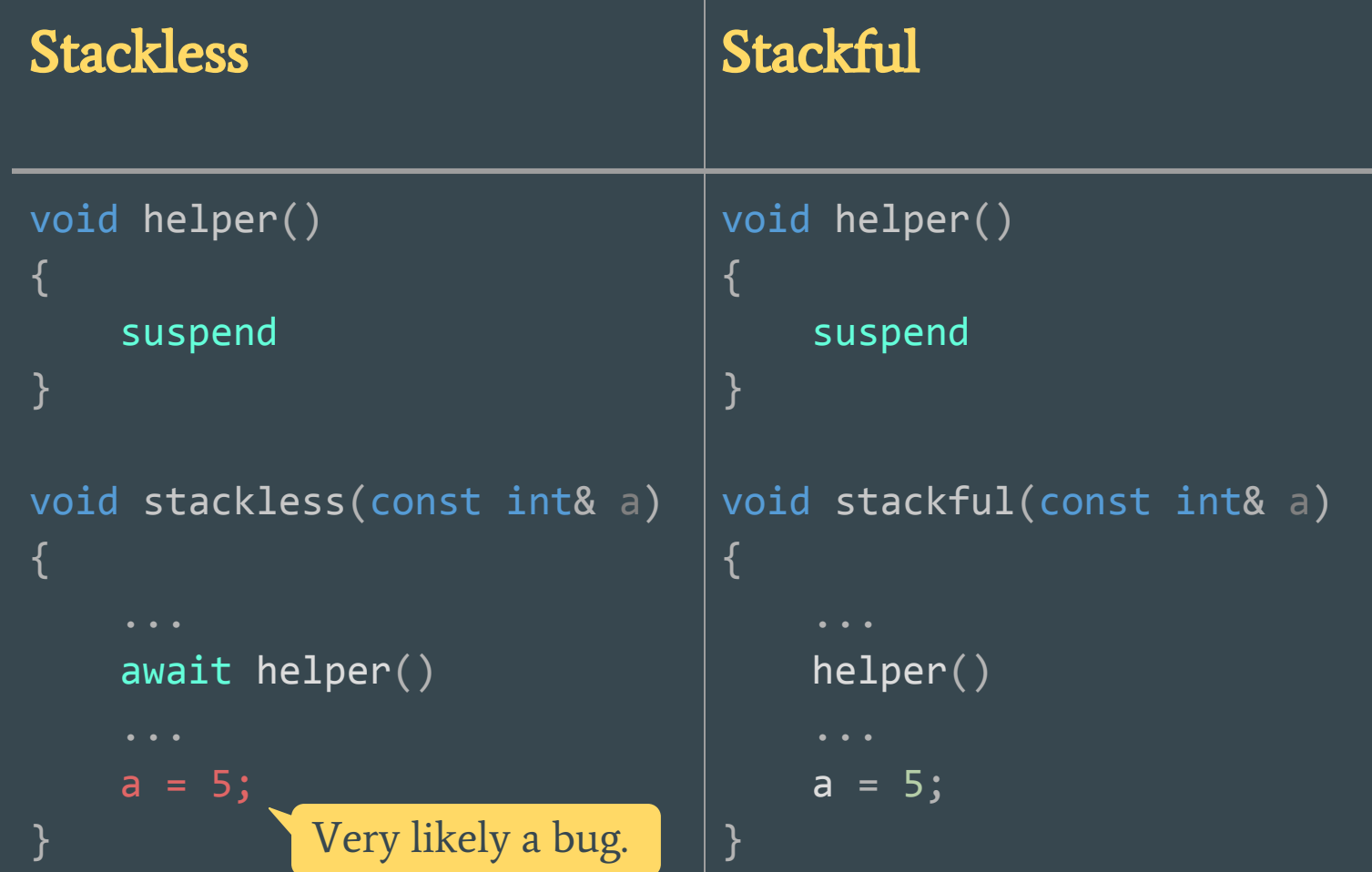

### Stackless vs. stackful: how "stack" looks

Stackless: each "stack frame" is dynamically allocated

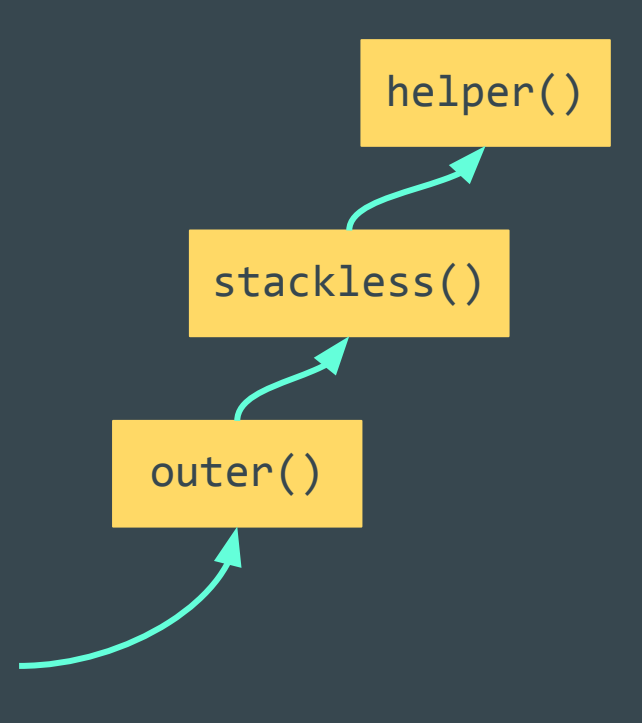

Stackful: one dynamically allocated stack

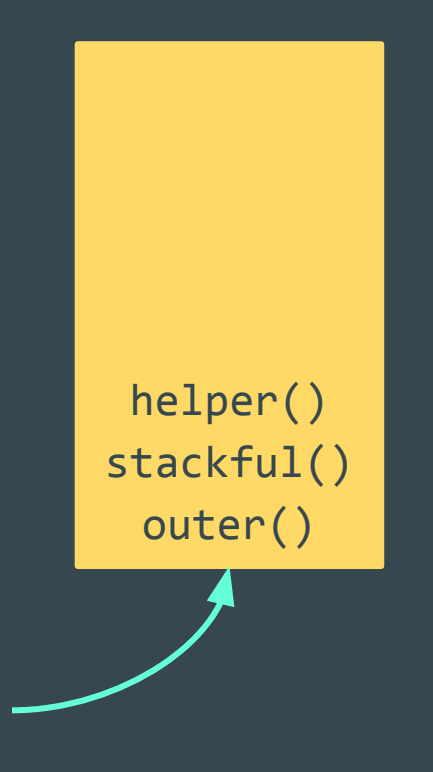

# Motivation

## TCP reader - synchronous

We want to create an asynchronous version of this simple TCP reader.

```
int tcp_reader(int total)
{
    char buf[4 * 1024];
     auto conn = Tcp::Connect("127.0.0.1", 1337);
    while (true)
        auto bytesRead = conn.Read(buf, sizeof(buf)); total -= bytesRead;
        if (total \leq 0 || bytesRead == 0) return total;
     }
}
```
## TCP reader - futures

That's how it looks using futures with .then():

```
future<int> tcp reader(int64 t total) {
    struct State {
         char buf[4 * 1024];
         int64_t total;
         Tcp::Connection conn;
        explicit State(int64_t total) : total(total) {}
    };
   auto state = make_shared<State>(total);
    return Tcp::Connect("127.0.0.1", 1337).then(
         [state](future<Tcp::Connection> conn) {
         state->conn = std::move(conn.get());
         return do_while([state]()->future<bool> {
             if (state->total <= 0) return make_ready_future(false);
             return state->conn.read(state->buf, sizeof(state->buf)).then(
                 [state](future<int> nBytesFut) {
                 auto nBytes = nBytesFut.get()
                    if (nBytes == \theta) return make_ready_future(false);
                 state->total -= nBytes;
                 return make_ready_future(true);
             }); // read
         }); // do_while
     }).then([state](future<void>) {return make_ready_future(state->total)});
```
#### Incomprehensible stuff.

## TCP reader - synchronous again

```
int tcp_reader(int total)
{
    char buf[4 * 1024];
     auto conn = Tcp::Connect("127.0.0.1", 1337);
     while (true)
        auto bytesRead = conn.Read(buf, sizeof(buf)); total -= bytesRead;
        if (total \leq 0 || bytesRead == 0) return total;
     }
}
```
#### TCP reader - async using coroutines

```
future<int> tcp_reader(int total)
{
    char buf[4 * 1024];
     auto conn = co_await Tcp::Connect("127.0.0.1", 1337);
     while (true)
        auto bytesRead = co_await conn.Read(buf, sizeof(buf));
         total -= bytesRead;
        if (total \langle 0 | 0 | 0 \rangle bytesRead == 0) co_return total;
     }
}
```
# Motivation: Writing games in C++ easily, without scripting languages

# I want to be able to write this game AI code

```
future<void> think(Guy& guy)
{
     guy.talk("I'm thinking.");
    co await wait some time(1s); guy.talk.clear();
    co await walkTo(guy, guy.position +random(-100.0f, 100.0f));
     guy.talk( thingsToSay[random(thingsToSay.size())] );
    co await wait some time(1s); guy.talk.clear();
}
```
# Demo: SfmlGame

# Coroutines Overview

## **Generators**

Generators are functions that generate a sequence of values.

```
generator<int> tenInts()
{
    for (int i = 0; i < 10; ++i) cout << "Next: " << i;
         co_yield i;
}
```
We can iterate over the result as if it was a collection.

```
int main()
{
   for (auto i : tenInts())
      std::cout << i;
Each value is computed on demand.
```

```
int main()
{
     for (auto i : tenInts())
          std::cout << i;
     }
}
```

```
generator<int> tenInts()
{
     cout << "Start";
    for (int i = 0; i < 10; ++i) {
         cout << "Next: " << i;
         co_yield i;
     cout << "End";
}
```
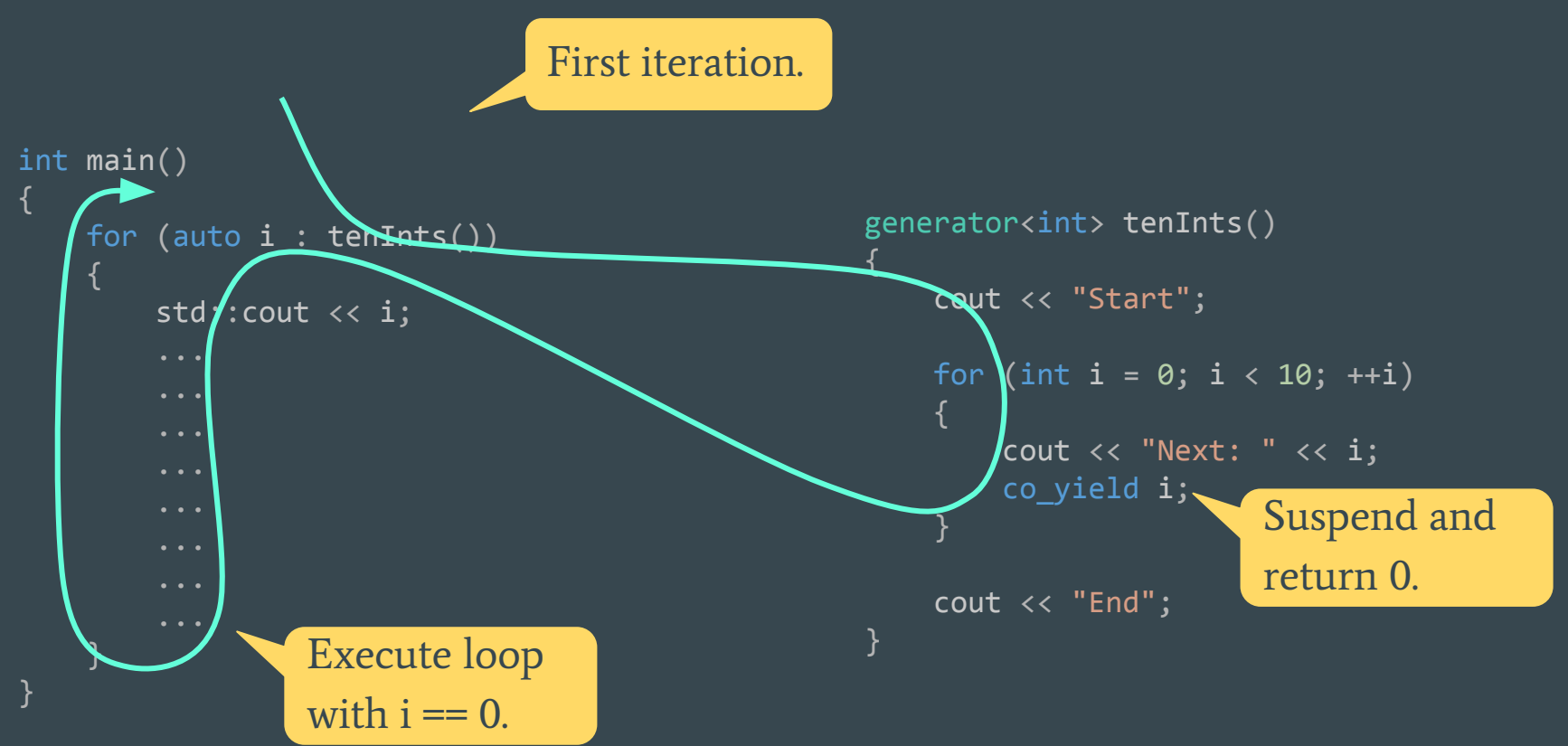

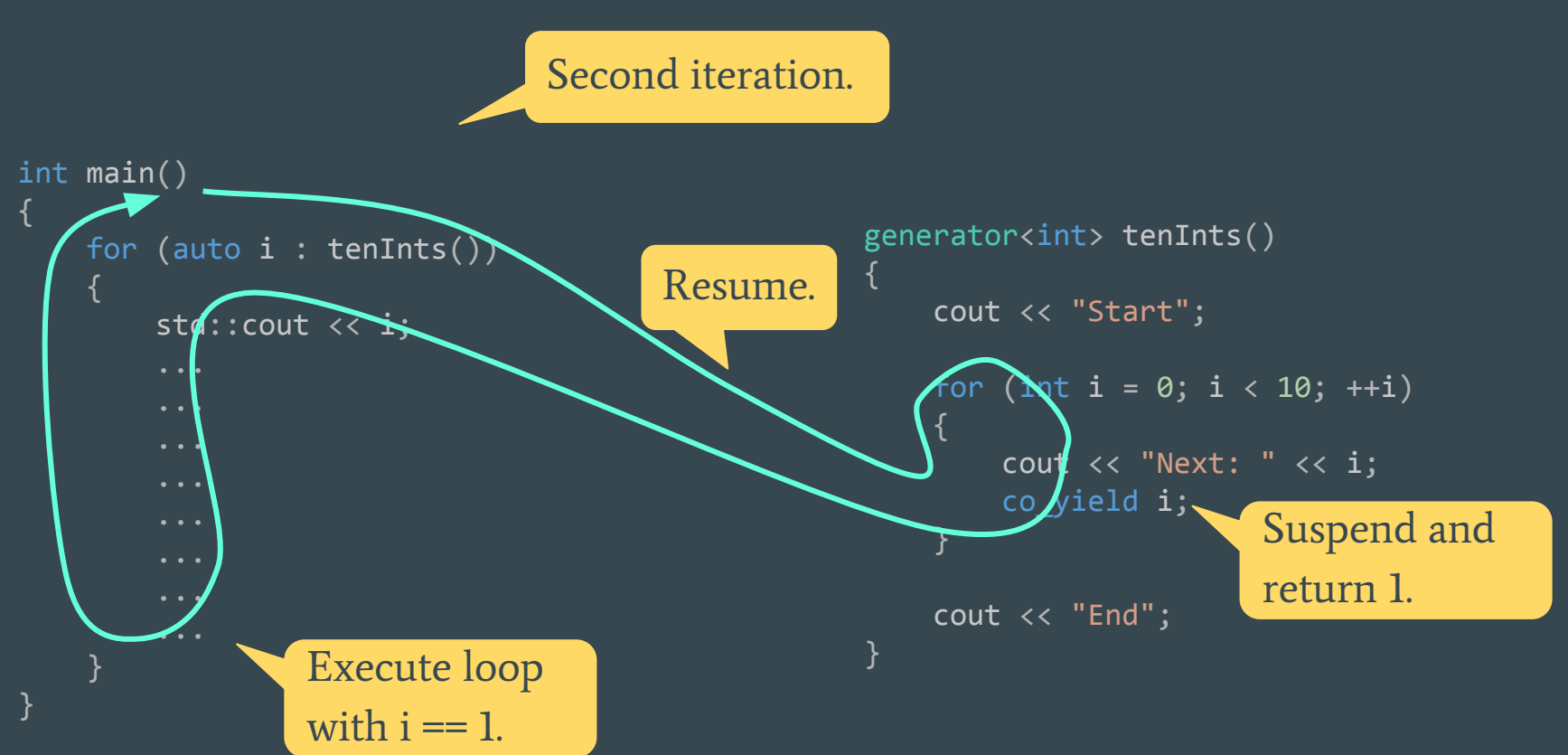

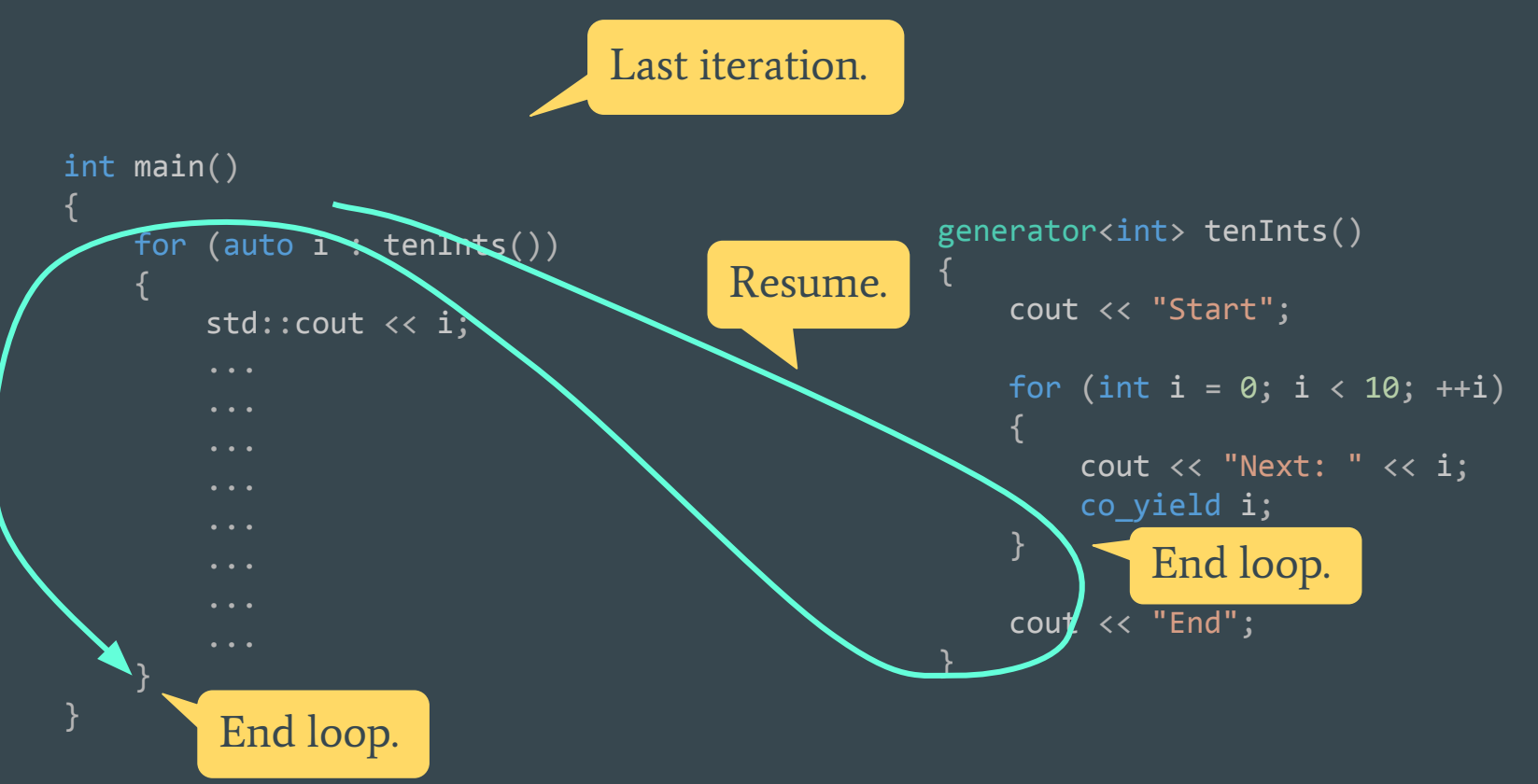

# TenInts Demo

# Avoiding callbacks

```
future<void> writeAndVerifyCoro(uint8 t* buf)
{
     auto file = new File("file.txt");
    co await file.asyncWrite(buf);
    co await file.asyncVerify();
     std::cout << "File ok!";
}
void writeAndVerifySerial(uint8_t* buf)
{
     auto file = new File("file.txt");
     file.write(buf);
     file.verify();
     std::cout << "File ok!";
}
```
Asynchronous code written as one function.

```
void writeAndVerifyAsync(uint8 t* buf)
{
     auto file = new File("file.txt");
     file.cbWrite(buf, writeDone, file);
}
int writeDone(void* userData)
{
     auto file = (File*)userData;
     file.cbVerify(verifyDone, file);
}
void verifyDone(void* userData)
{
     std::cout << "File ok!";
}
```
Conceptually one function executed in three parts.

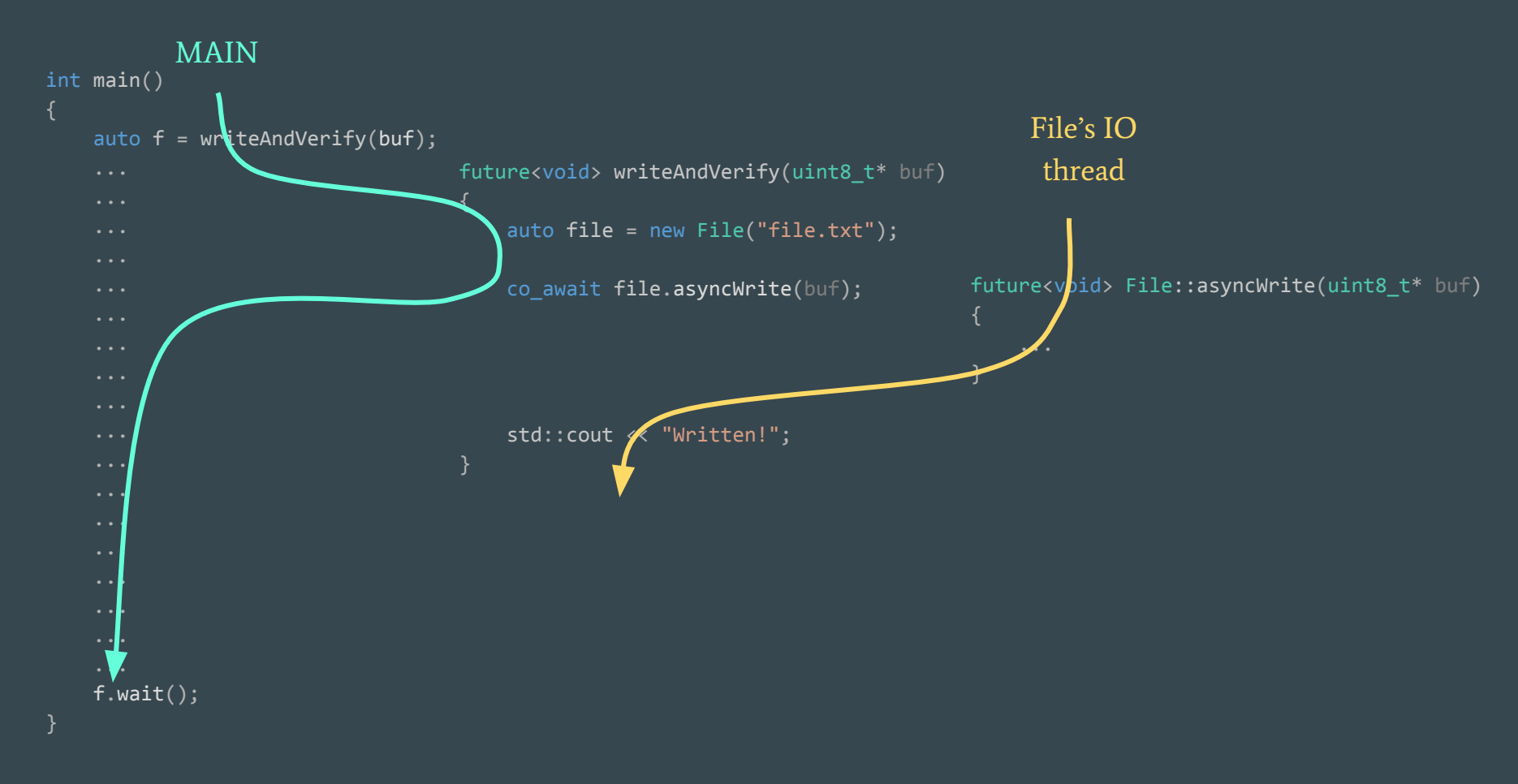

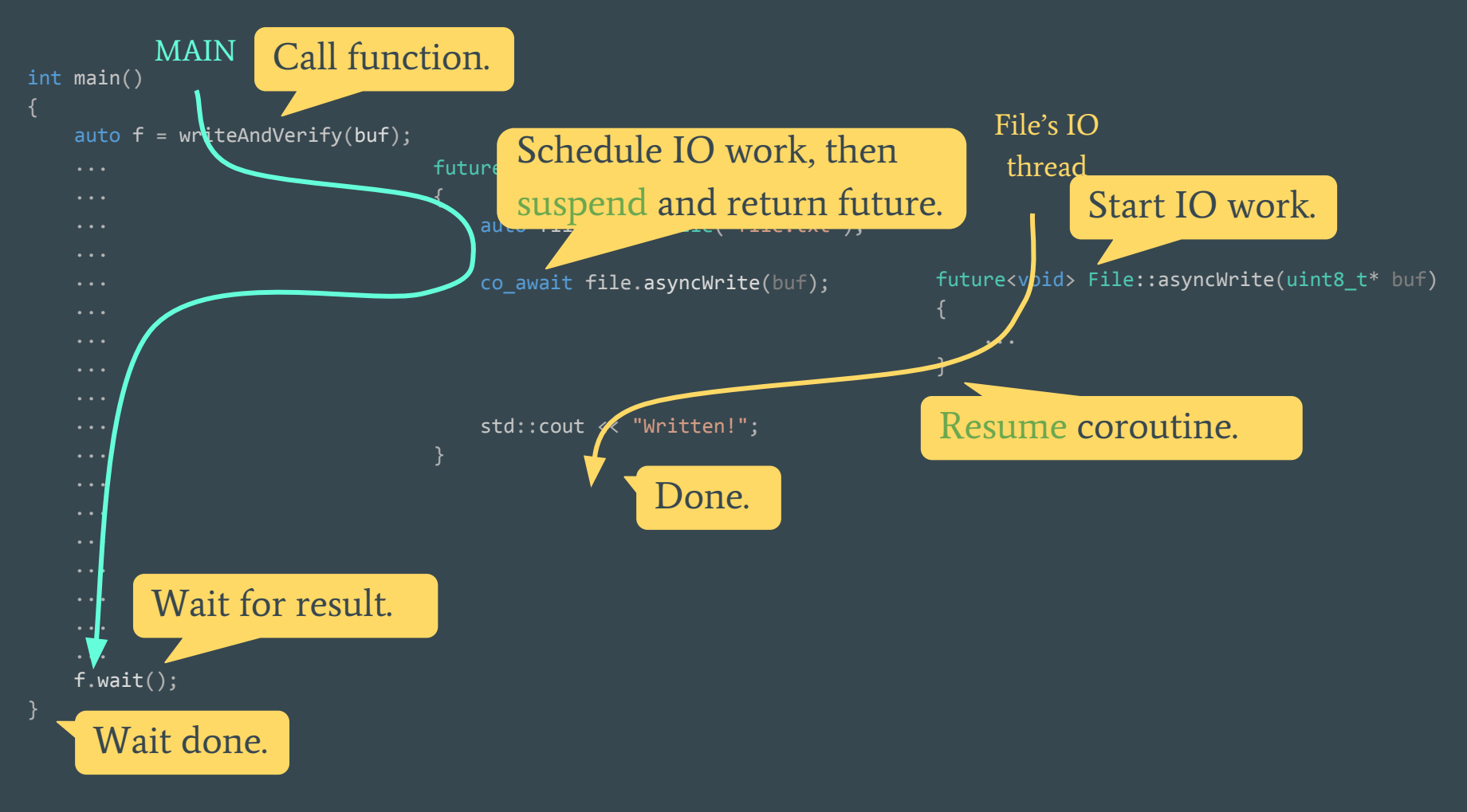

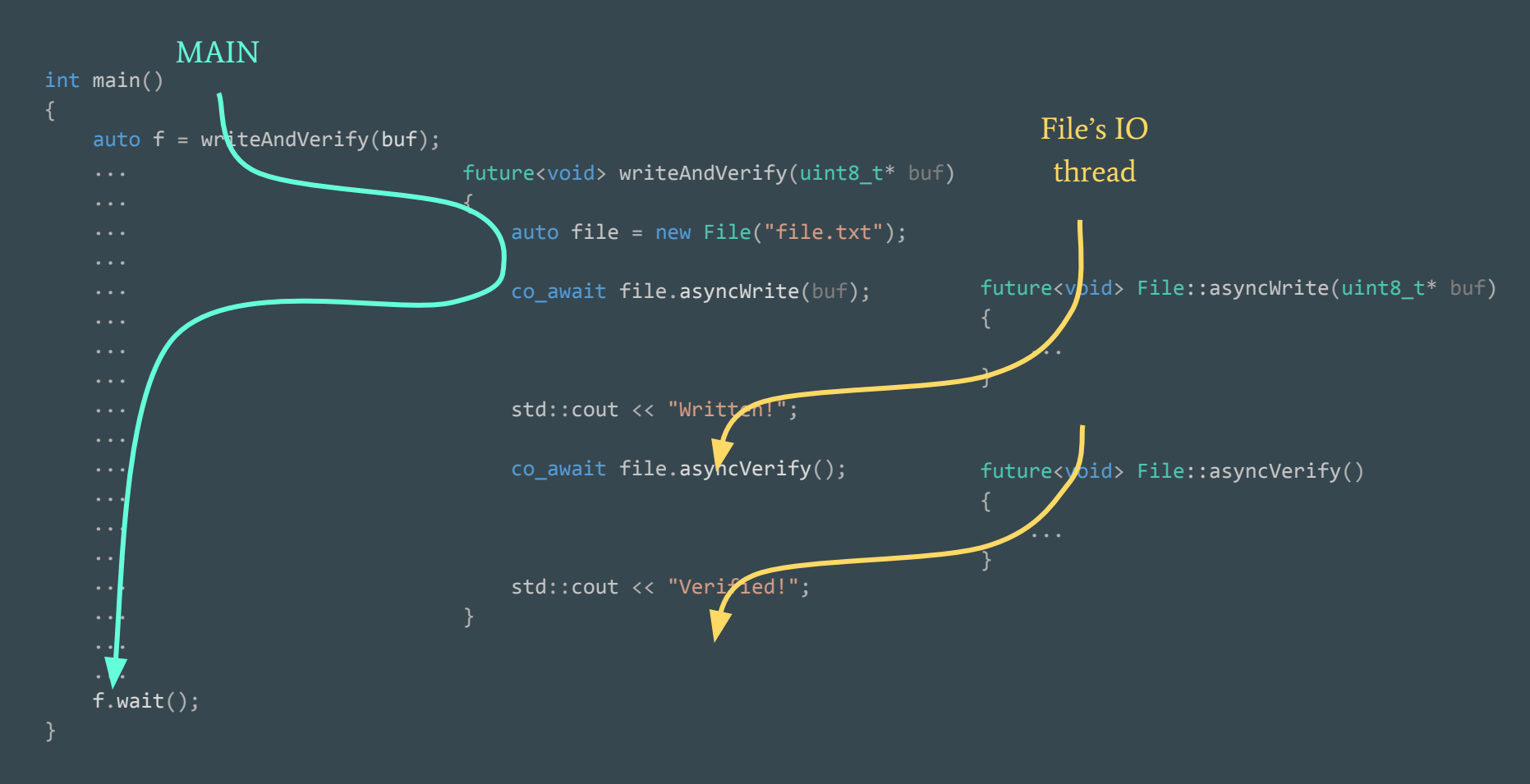

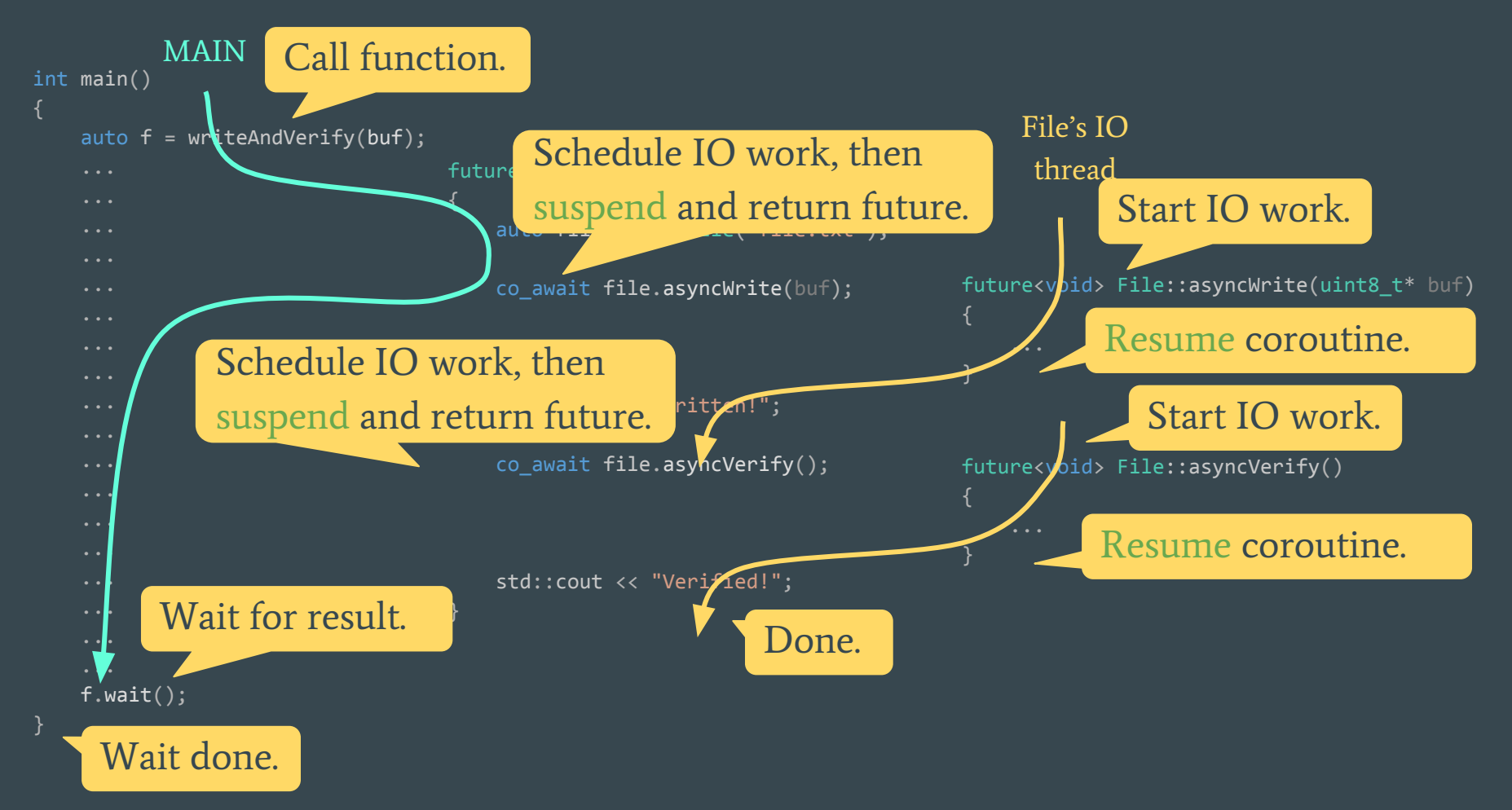

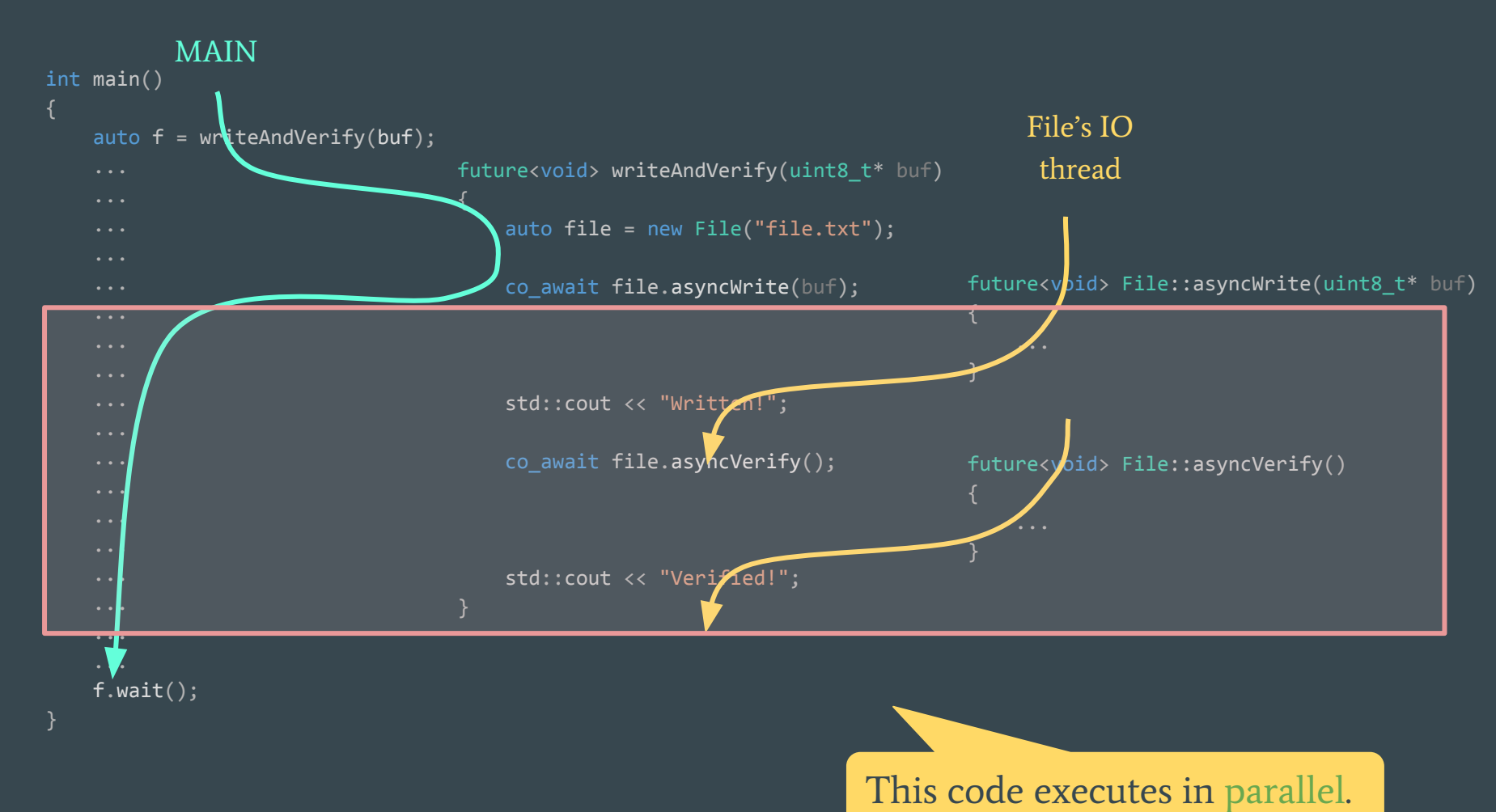

35

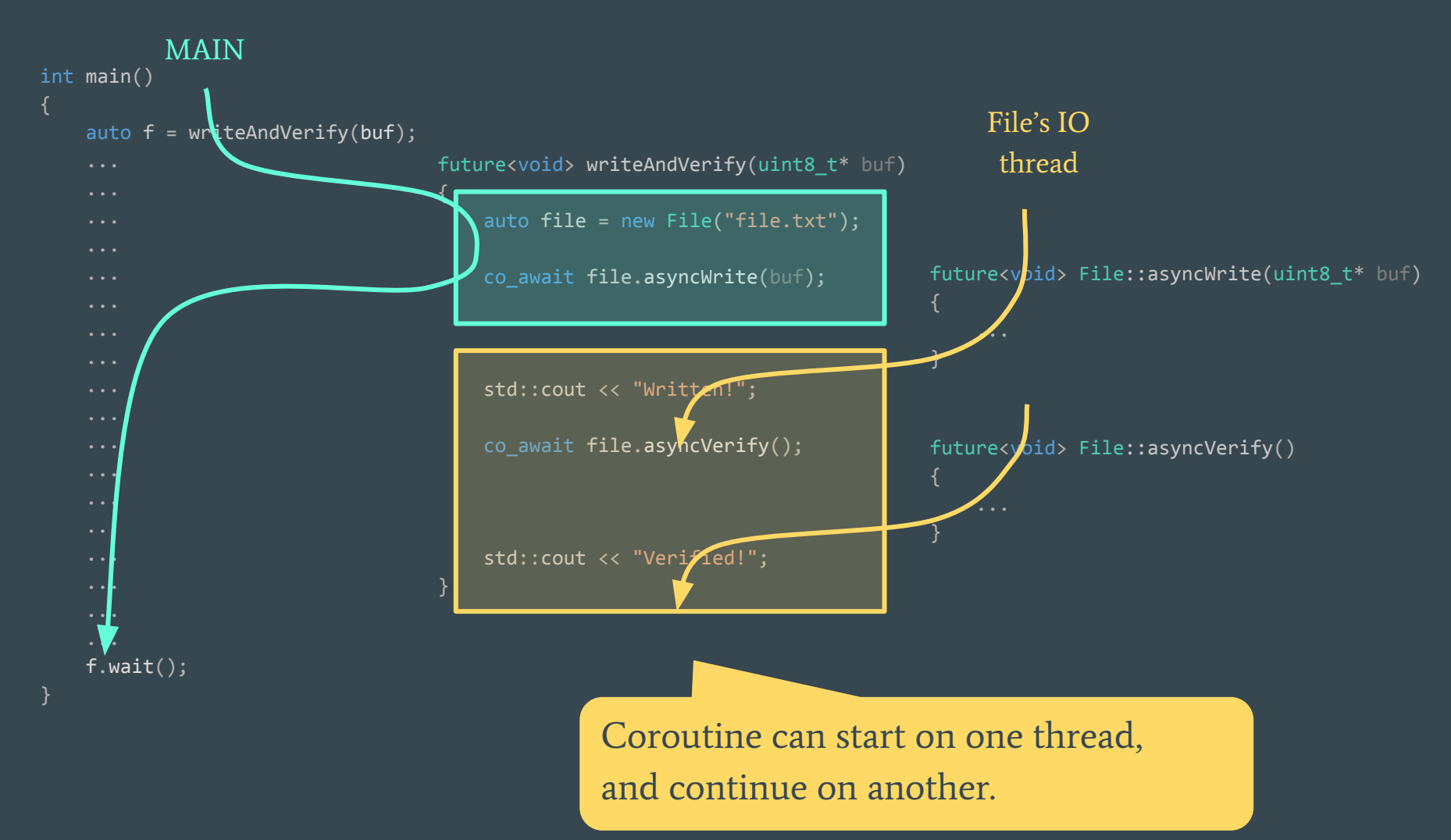
### Callbacks - execution

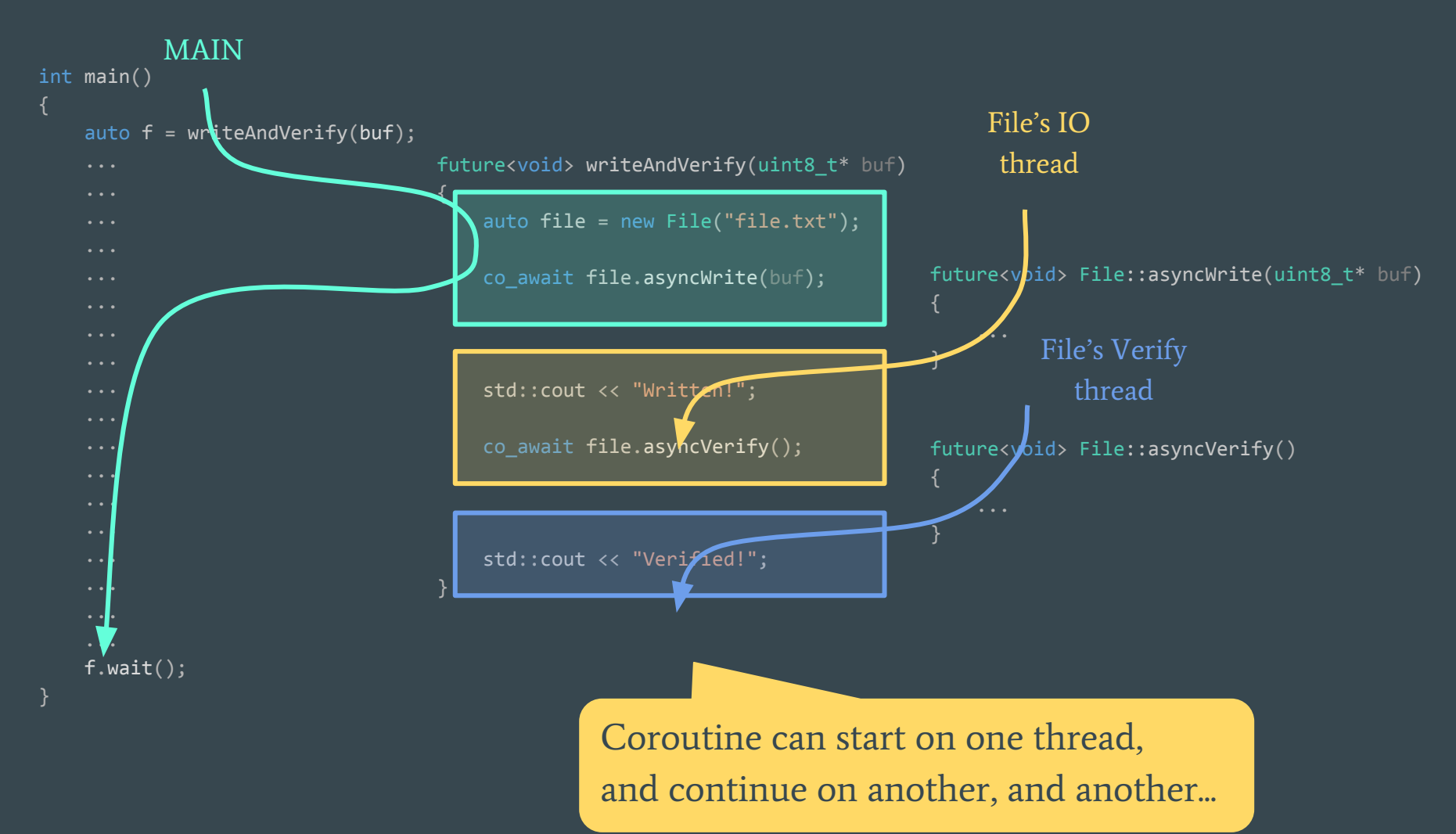

# AsyncWrite Demo

## Awaitable types & Coroutine return types

#### Awaitable types and coro return types are not the same

Often coroutines return types that we can await on:

future<int> can be both awaited on and returned from a coroutine.

generator<int> can be returned from a coroutine, but cannot be awaited on!

So we can see, that types can be:

- awaitable
- returnable from a coroutine
- both
- or none...

## What makes a type awaitable?

MyType, to be awaitable, must provide three functions:

```
bool await ready(MyType& val);
```
void await suspend(MyType& val, coroutine handle<> ch);

```
T await resume(MyType& val);
```
Should be named: is\_ready() schedule\_continuation() retrieve\_value()

Those methods define how to await for the value of MyType:

- whether the value is immediately ready, and suspension is not needed
- how and when coroutine that is waiting for will be resumed
- how to retrieve value from MyType.

We can define those functions in three ways:

- by providing free functions like in example above
- by providing all needed methods in MyType itself
- by providing operator co\_await that will return proxy type with required methods.

### Making std::future<T> awaitable

Those methods define how to await for the value of std::future<T>:

● whether the value is immediately ready, and suspension is not needed

```
bool await ready(future<T>& f)
    return f.is\_ready();
}
```
● how and when coroutine that is waiting for will be resumed

```
void await suspend(future<T>& f, std::experimental::coroutine handle<> coro)
{
     f.then([coro](const future<T>& f) { coro.resume(); });
```
● how to retrieve value from std::future<T>

```
T await resume(const future<T>& f)
{
     return f.get();
}
```
#### suspend\_never and suspend\_always

suspend\_never and suspend\_always are simple helper awaitable types, used when nothing special is required in some customisation point.

Awaiting suspend\_never will never cause a coroutine to suspend.

Awaiting suspend\_always will always cause a coroutine to suspend.

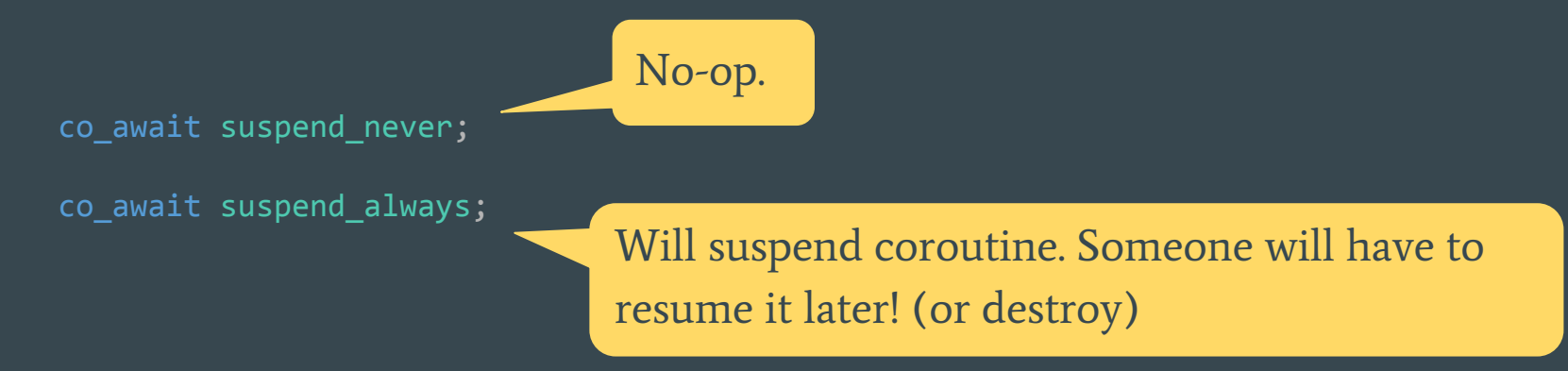

Demo: <resumable> suspend\_never suspend\_always

### What makes a type returnable from coroutine?

To be able to return MyType from a coroutine we must define coroutine promise for it.

Coroutine promise specifies how the coroutine will behave, in particular it specifies the meaning of those things for your type:

- co\_return
- co\_yield

We can define coroutine promise for MyType in two ways:

- by providing type MyType::promise\_type
- by specializing struct coroutine\_traits<MyType> with promise\_type inside

## Promise for MyType explained

```
struct promise_type
    MyType get_return_object()
         return MyType(coroutine_handle<promise_type>::from_promise(*this));
    auto initial_suspend()
         return std::experimental::suspend_never();
   auto final suspend()
```

```
 return std::experimental::suspend_always();
```

```
void return_value(int v);
```

```
 void return_void();
```

```
 void set_exception(std::exception_ptr exc);
```

```
 void yield_value(int i);
```

```
 WrapperAwaitable await_transform(Awaitable a)
     return WrapperAwaitable(a);
```
Promise creates return value for the coroutine: MyType.

Promise defines whether coroutine will suspend before executing it's body

…or suspend after executing it's body

What co\_return does.

How to propagate exceptions (optional).

What co\_yield does.

Extension point for co\_await.

## Controlling coroutines - coroutine\_handle

Promise type can get access to the coroutine\_handle, which provides a way of controlling the execution and lifetime of the coroutine.

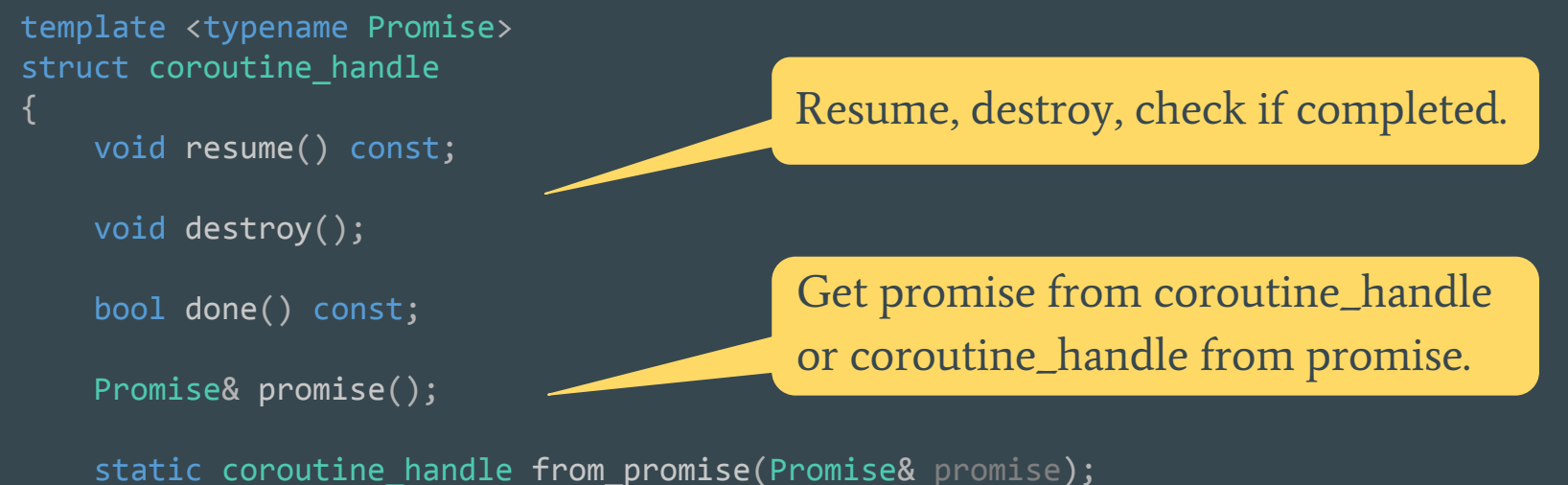

```
};
```
Promise type can pass this handle to the return object, if return object needs to control the coroutine:

```
generator<int> get return object()
{
    return generator<int>(coroutine handle<promise type>::from promise(*this));
}
```
## Making std::future<T> returnable from coroutine

```
template<typename T>
struct coroutine traits<future<T>>
    struct promise_type
        promise<T> promise;
        future<T> get_return_object()
            return promise.get_future();
        auto initial_suspend()
            return std::experimental::suspend_never();
       auto final suspend()
            return std::experimental::suspend_never();
       void return value(T \vee)
            promise.set_value(v);
        void set_exception(std::exception_ptr exc)
            promise.set_exception(exc);
    };
};
                                                      Coroutine will store a promise.
                                                      And will return a future of this 
                                                      promise.
                                                          We don't need to suspend before or 
                                                          after the function body.
                                                       Return value by setting it in the promise.
                                                         Propagate exception by setting it in the 
                                                         promise.
```
## Demo: <future>

# Anatomy of a coroutine

### Coroutine is a normal function

Whether a function is a coroutine or not is not visible on the outside:

future<path> cacheUrl(string url); Coroutine or not?

The only difference is the special syntax inside, that instructs compiler to split the function into three parts:

- initial part
- resumable part
- cleanup

## Coroutine split

```
generator<int> tenInts()
{
     cout << "Start";
    for (int i = 0; i < 10; +i)
         cout << "Next: " << i;
         co_yield i;
     }
     cout << "End";
}
generator<int> tenInts()
{
    auto context = new TenIntsContext();
    auto& promise = context->get promise();
    return = promise.get return object();
     tenIntsStateMachine();
     return _return;
}
```
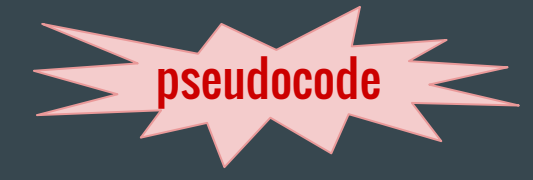

```
void tenIntsStateMachine()
     if (context.resumePoint == 2)
         goto label2;
     cout << "Start";
    for (int i = 0; i < 10; +i)
         cout << "Next: " << i;
         promise.yield_value(i);
         context.resumePoint = 2;
         return;
     label2:;
     cout << "End";
}
void tenIntsCleanup()
     delete context;
}
```
#### Coroutine parts explained

Initial part is a normal C++ function, that does the following:

- creates a coroutine frame
- creates the return object
- runs the coroutine up to the first suspension point.

Resumable part is a compiler generated state machine, with all the suspension / resume points.

Cleanup part destroys the coroutine frame. It is called:

- when coroutine is explicitly destroyed using destroy() method,
- when coroutine is done executing (and not stopped on final suspend),

whichever happens first.

## ThreeParts Step Into Demo

### What is a coroutine

Coroutine is a function with one or more of the following special keywords:

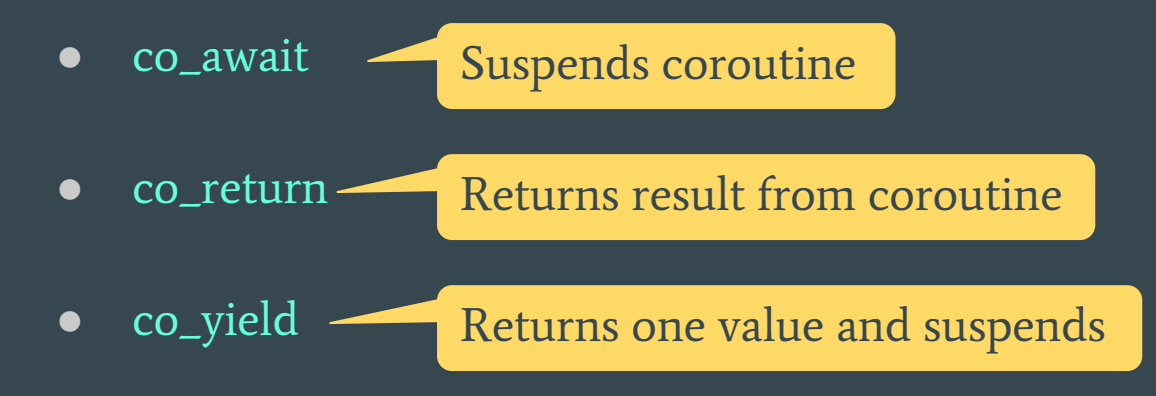

### Coroutine anatomy - step by step

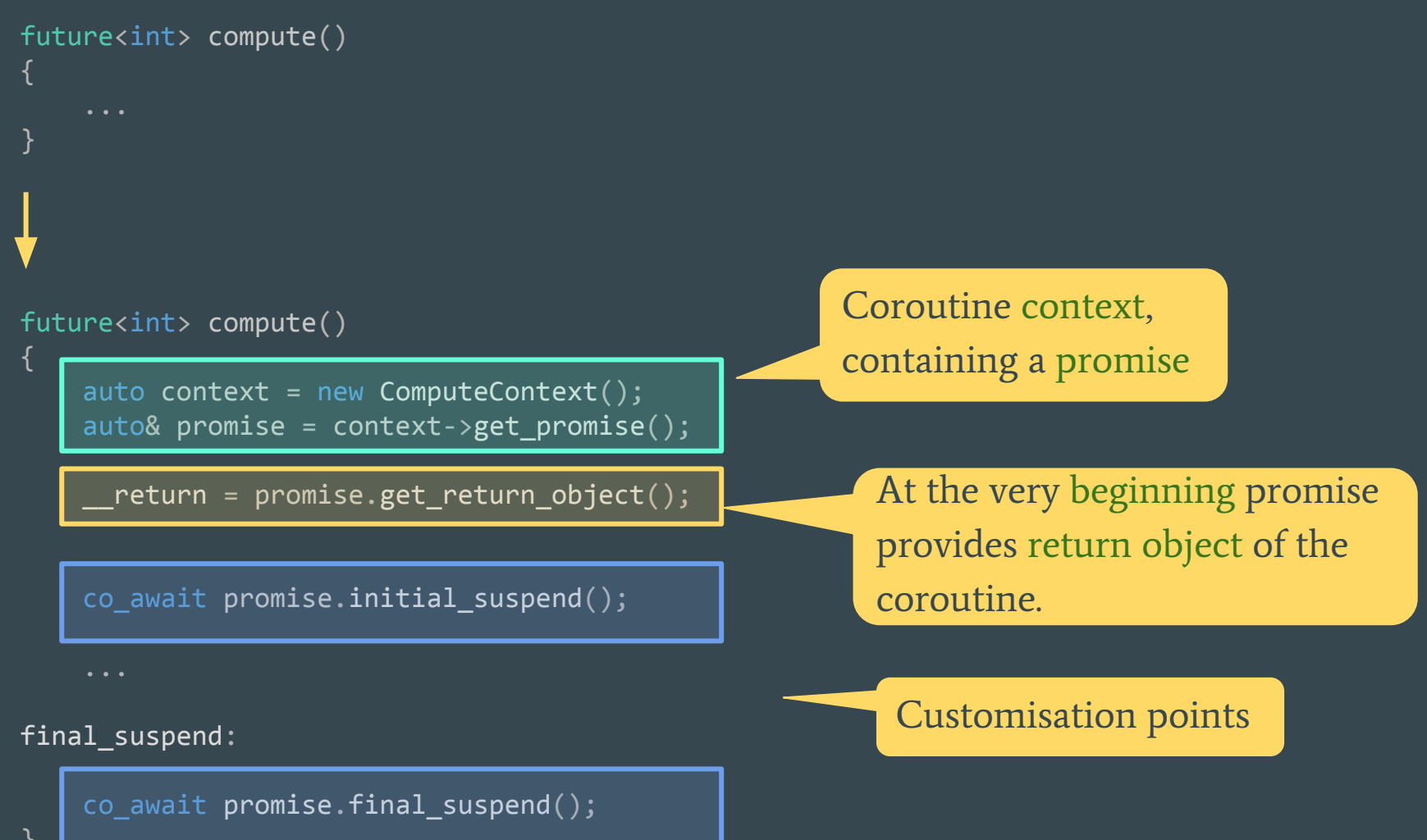

#### Coroutine anatomy - co\_return

```
future<int> compute()
{
     co return 5;
}
future<int> compute()
{
     {\color{orange}\perp}return = promise.get{\color{orange}\perp}return{\color{orange}\perp}object{\color{orange}\scriptstyle\wedge};
      co_await promise.initial_suspend();
      promise.return_value(5);
      goto final_suspend;
                                                                         Promise defines how to 
                                                                         return a value.
                                                                            Promise is a connection
                                                                            between coroutine and 
                                                                            returned object.
```
final\_suspend:

}

```
 co_await promise.final_suspend();
```
### Coroutine anatomy - co\_await

}

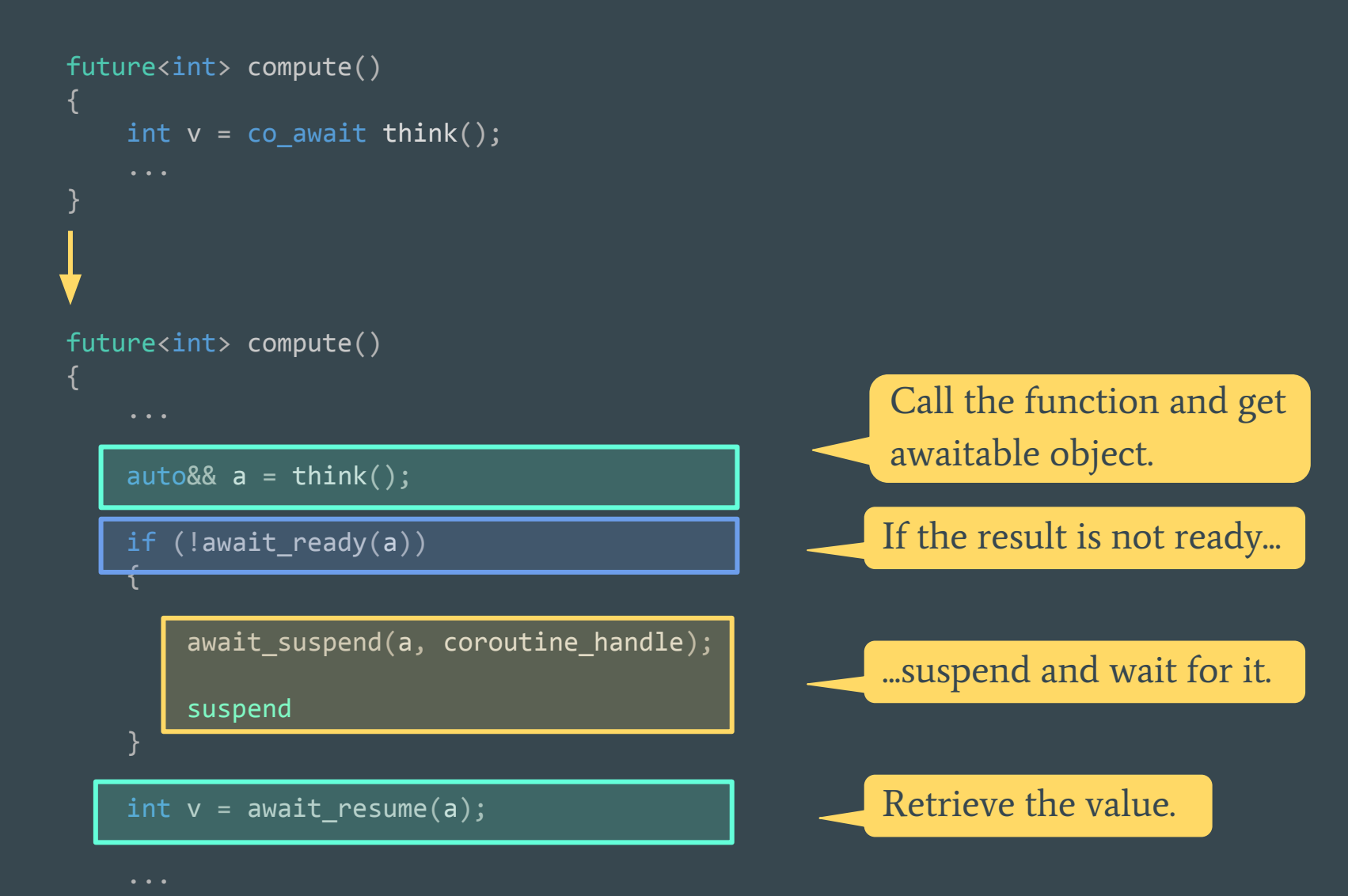

### Coroutine anatomy - co\_await

```
future<int> compute()
{
    int v = co_await think();
}
future<int> compute()
{
    auto&& a = \text{think}();
    if (lawait_rleady(a)) {
         await_suspend(a, coroutine_handle);
         suspend
\longrightarrowint v = await_resume(a);
}
                              resume
```
## Coroutine anatomy - co\_yield

}

```
generator<int> compute()
{
     co_yield 5;
}
generator<int> compute()
{
    {\sf \_}return = promise.get{\sf \_}return{\sf \_}object();
     co_await promise.yield_value(5);
                                                            Promise defines how to 
                                                            yield a value.
                                                              Promise is a connection
                                                              between coroutine and 
                                                              returned object.
```
#### Coroutine anatomy - await\_transform

```
future<int> compute()
{
    int v = co_await think();
     ...
}
future<int> compute()
{
     ...
    int v = co_await promise.await_transform(think());
```
Promise can redefine what it means to await for an object.

> One use could be cancellation support.

# Writing your own generator class

## What we want to achieve

```
template<typename T>
struct my_generator
{
     const T* getNext();
};
my_generator<int> years()
{
    for (int i = 2010; i <= 2015; ++i)
         co_yield i;
}
int main()
{
    auto gen = years();
    while (auto i = gen.getNext())
         std::cout << *i << std::endl;
}
                                                  Simple interface.
                                                  Returns nullptr when done.
                                                  Returnable from coroutines.
```
What the generator needs:

- coroutine\_handle to resume coroutine and get next value
- coroutine promise that will pass values from coroutine to my\_generator

### Coroutine promise

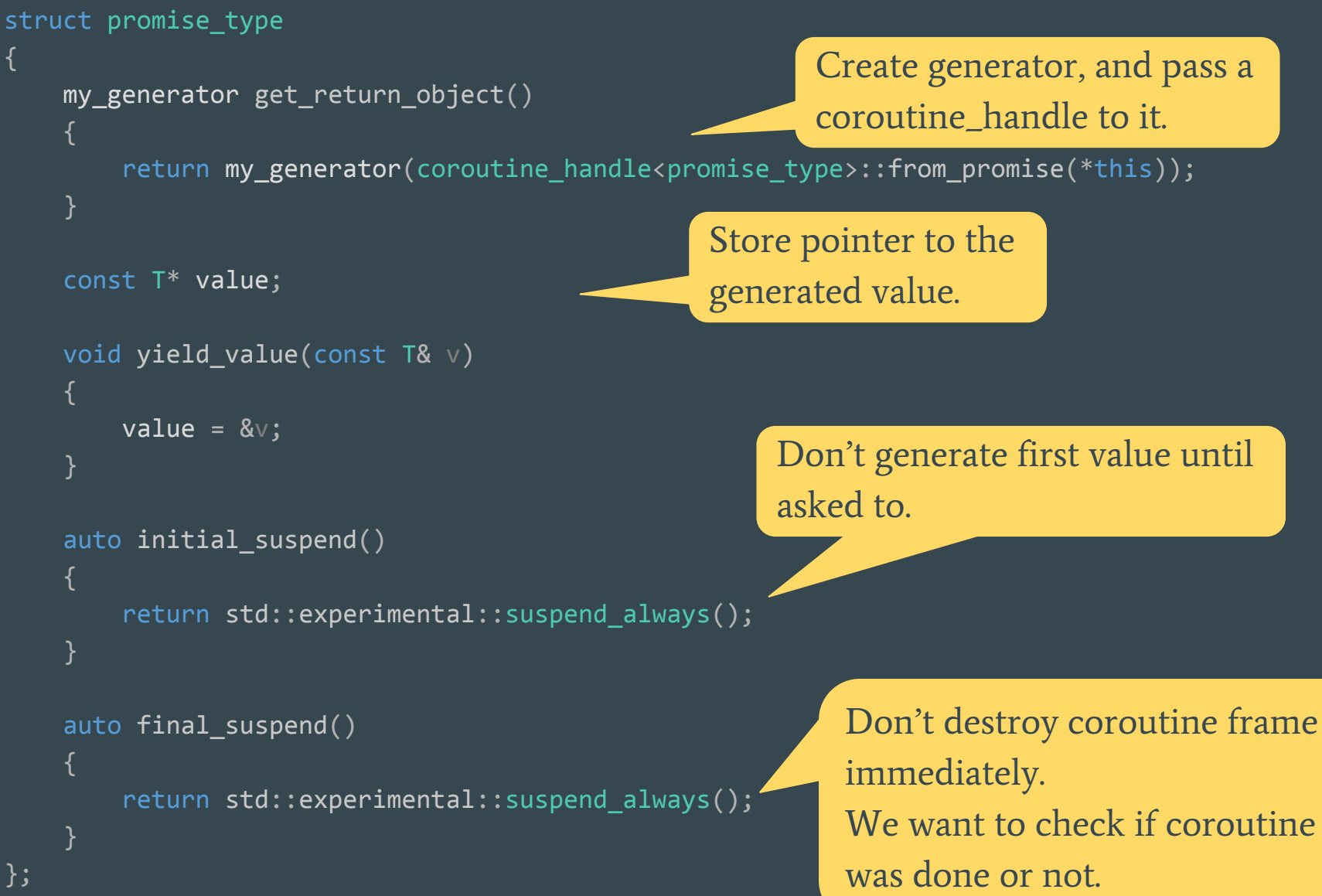

{

};

64

```
template<typename T>
struct my_generator
    struct promise_type { ... };
    coroutine_handle<promise_type> m_coroutine = nullptr;
   explicit my_generator(coroutine_handle<promise_type> coroutine)
         : m_coroutine(coroutine)
    {}
    ~my_generator()
        if (m_coroutine)
            m_coroutine.destroy();
     }
    const T* getNext()
        m_coroutine.resume();
        if (m_coroutine.done())
            return nullptr;
        return m_coroutine.promise().value;
};
                                                                        my_generator
                                                Destroy the coroutine when we die.
                                                Resume.
                                                Otherwise return generated value,
                                                           Generator needs to control 
                                                           the coroutine.
                                                If we're done, return null.
```
# Not so obvious details

### Why generators are not copyable?

We might want to copy a generator to create a copy of the sequence.

If the promise type used and all local variables of the coroutine are copyable, it should be possible, right?

```
generator<int> produce()
    vector<int> vec{ 1, 2, 3 };
     for (auto i : vec)
         co_yield i;
}
```
Copied iterators would point to the original vector!

When copying generator we would copy:

- vector vec
- variable i
- interators inside for loop.

#### Why std::generator<T> is not recursive?

```
generator<int> years()
{
    for (int i = 2010; i \le 2015; +i)
         co_yield i;
}
generator<int> more_years()
{
     co_yield 2009;
     co_yield years();
     co_yield 2016;
}
```
Support for yielding generators would make generator<T> larger and slower.

> But if you need it it's easy to write your own type that supports that.

## Why can't I await in generator?

```
generator<int> years()
{
   int start = co await get year();
    for (int i = start; i \le 2025; +i)
         co_yield i;
}
                                                    This is explicitly blocked, because it 
                                                    doesn't make sense.
                                                    What would return generator when 
                                                    suspended on await?
generator<int> years()
     int start = get year().get();
     for (int i = start; i \le 2025; +i)
          co_yield i;
                                                    Waiting makes sense.
template <typename _Uty>
Uty && await transform( Uty && Whatever)
{
```

```
 static_assert(_Always_false<_Uty>::value,
        "co_await is not supported in coroutines of type std::experiemental::generator");
   return _STD forward<_Uty>(_Whatever);
}
```
#### async\_generator and for co\_await

It turns out, that doing awaiting in generators actually make sense. We get something called async generators this way.

```
async generator<int> years()
   int start = co await get year();
   for (int i = start; i \le 2025; +i)
         co_yield i;
}
                                                      Available in RxCpp
```
for co\_await is like range for, but awaits for begin() and ++it. We can use it to process async\_generators.

```
async_generator<int> squares(async_generator<int> gen)
{
    for co await (auto v : gen)
        co yield v * v;
}
```
## Changing threads mid-function

Coroutine machinery can be used for many things, for example to delegate work to proper thread.

```
future<void> doUIWork()
     button.Text = "Working.";
    co await resume on thread pool \{\};
     doHeavyComputations();
    co await resume on ui thread {} {};
     button.Text = "Done!";
}
                                                   Executed on UI thread.
                                                   Executed on UI thread.
                                                   Executed on background thread.
```
CppCon 2016: Kenny Kerr & James McNellis "Putting Coroutines to Work with the Windows Runtime"

#### await\_transform and cancellation

await\_transform can be used for extra customisation, for example for supporting coroutines that can be cancelled.

```
struct promise_type
{
     bool is cancelled;
     template<typename T>
     T& await transform(T& awaitable)
\left\{ \begin{array}{c} \end{array} \right.if (is cancelled)
                throw CancelledException();
           return awaitable;
 }
};
```
Every time we await on something, we first check our cancelled flag.
## Extra promise customisation

For each coroutine return type we must define a promise type.

But in fact we can define different promise types for different signatures of coroutines.

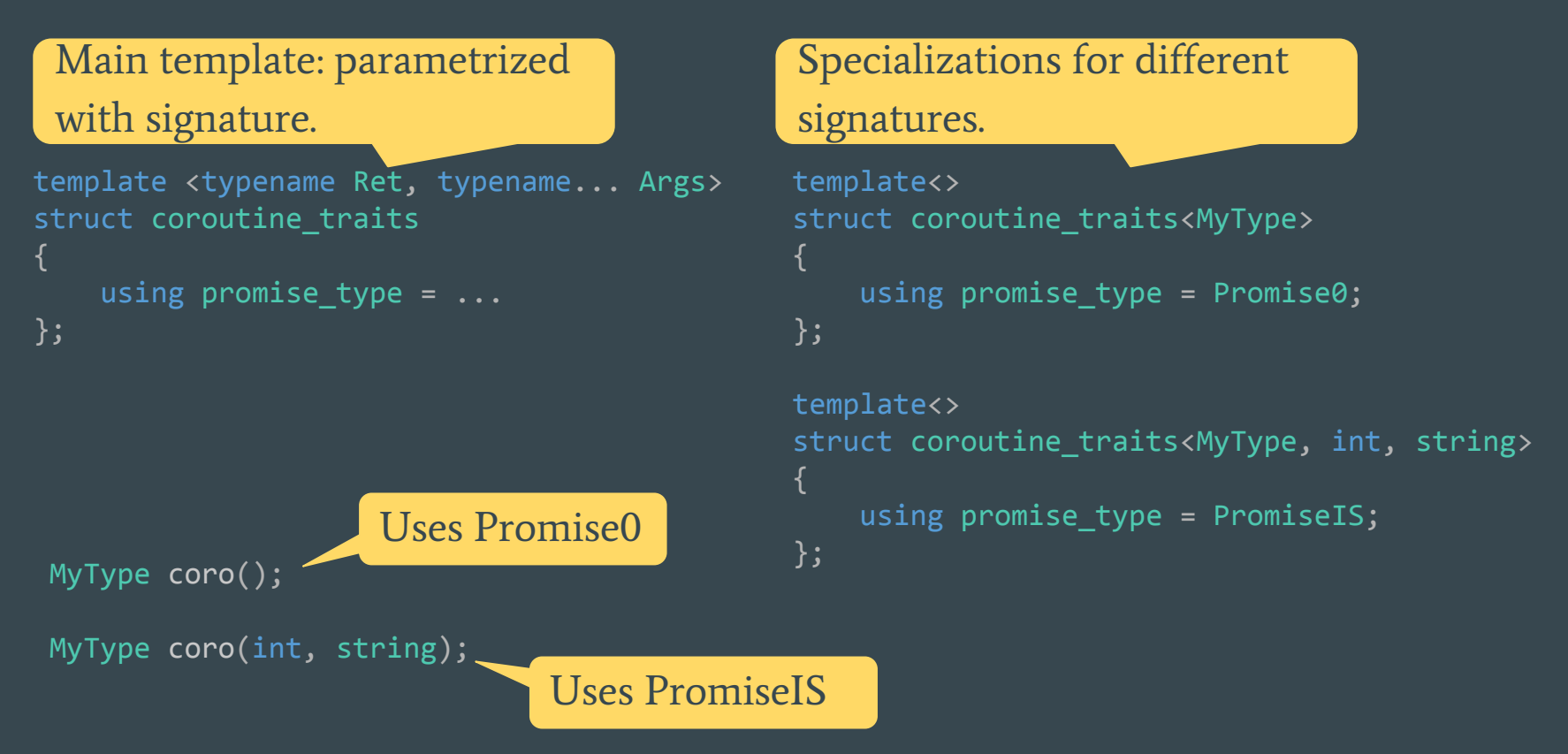

### operator co\_await

```
Allows to write:
co_await 3s;
```

```
auto operator co await(std::chrono::system clock::duration duration)
{
     class awaiter
     {
         std::chrono::system_clock::duration duration;
     public:
        explicit awaiter(std::chrono::system_clock::duration d) : duration(d) {}
        bool await ready() const
             return false;
```

```
void await suspend(std::experimental::coroutine handle<> coro)
       SetTimer(d, [core] { con.}void await resume() \{\} };
```

```
 return awaiter{ duration };
```
}

## Problem with awaiting for a future

future.then() creates a thread, so awaiting for a future<T> will create a thread! This is super weak…

Solution: use your own types instead of std::future...

And BTW, future.then() blocks!

At least in Boost implementation. It's not clear whether it must block or not. So the code shown for awaiting futures won't actually work!

# The end, finally!

### Resources

Presentations about C++ coroutines:

CppCon 2014: Gor Nishanov "await 2.0: Stackless Resumable Functions" (intro) CppCon 2015: Gor Nishanov "C++ Coroutines - a negative overhead abstraction" (intro) CppCon 2016: Gor Nishanov "C++ Coroutines: Under the covers" (optimization) 2016 LLVM Developers' Meeting: Gor Nishanov "LLVM Coroutines" (optimization)

Meeting C++ 2015: James McNellis "An Introduction to C++ Coroutines" (intro) CppCon 2016: James McNellis "Introduction to C++ Coroutines" (intro)

CppCon 2016: Kenny Kerr & James McNellis "Putting Coroutines to Work with the Windows Runtime" (usage)

Kirk Shoop "Reactive programming in C++" (async\_generators)

ISO papers:

N4402: Resumable Functions (revision 4) P0054R00: Coroutines: Reports from the field